# **2020-03-10 Besprechungsnotizen**

#### Datum

10.03.2020

#### Teilnehmer

- [Ralf Gloerfeld](https://confluence.utopiastadt.eu/display/~r.gloerfeld)
- [Benedikt Matthes](https://confluence.utopiastadt.eu/display/~bpunktm)
- [Philipp Psurek](https://confluence.utopiastadt.eu/display/~phip)

#### Ziele

LoRaWAN Dienste im Wupperkontor einrichten

### Diskussionspunkte

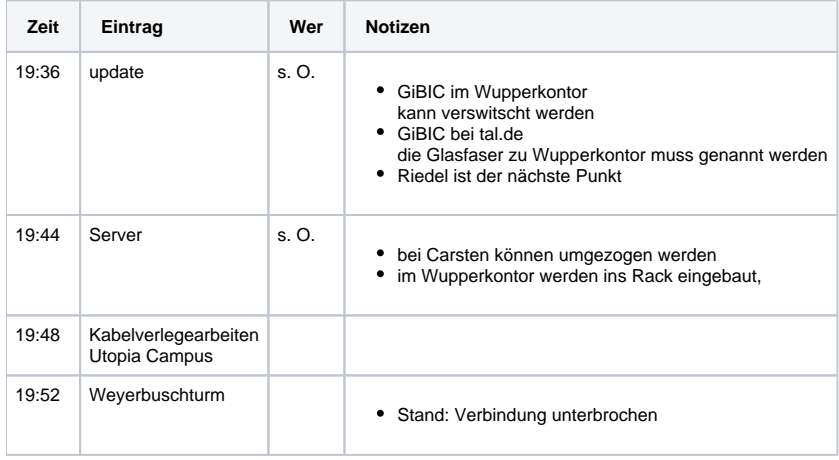

Ende um 20:04

## Handlungspunkte

- Rathausknoten zum Weyerbuschturm überprüfen [Philipp Psurek](https://confluence.utopiastadt.eu/display/~phip)
- Weyerbuschturmknoten zum Rathaus überprüfen [Ralf Gloerfeld](https://confluence.utopiastadt.eu/display/~r.gloerfeld)